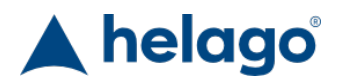

HELAGO-CZ, s.r.o. Commercial Register maintained by the Regional Court in Hradec Králové Section C, File 17879 Kladská 1082 500 03 Hradec Králové 3 Company ID: 25 96 39 61, VAT: CZ 25963961 Phone: 495 220 229, 495 220 394 Fax: 495 220 154 GSM gate: 602 123 096 E-mail: info@helago-cz.cz Web: http://www.helago-cz.cz

## **Zařízení plastové pro membránovou filtraci – komplet** Order code: **6624.010816510**

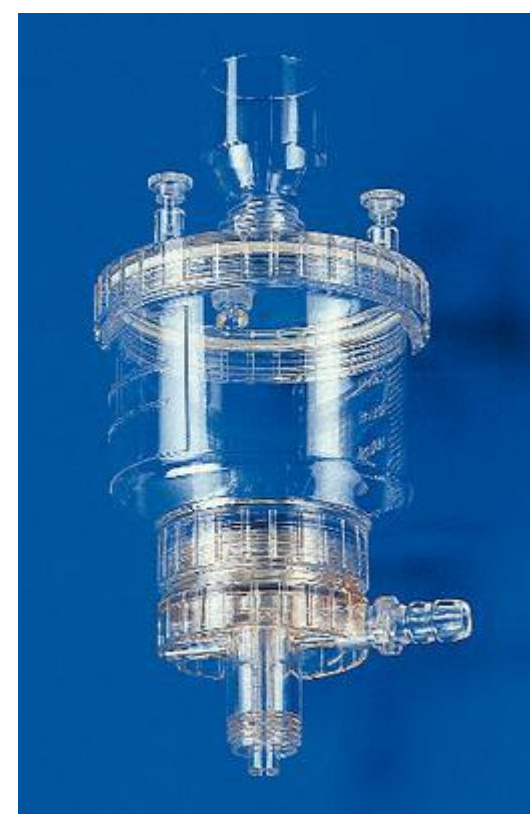

Information about product price on demand

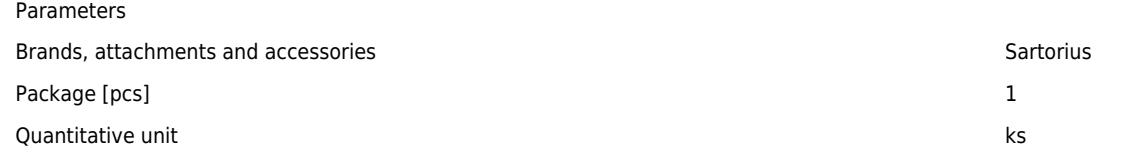

S tímto zařízením budete potřebovat pouze vhodný membránový filtr a např. ruční vakuovou pumpu k tomu, abyste disponovali komplexním systémem pro vakuovou filtraci malých objemů vodných roztoků, ať už v laboratoři nebo v terénu. Dokonalá těsnost víčka nálevky umožňuje rovněž přetlakovou filtraci, kdy je pro nejvyšší průtok doporučován tlak přibližně 0,5 baru. Zmíněné víčko je navíc vybaveno menší plnící nálevkou, která dovoluje nalití roztoku bez předchozího sejmutí víčka. Chemická odolnost je dána použitými materiály: polykarbonát, PP a silikon.

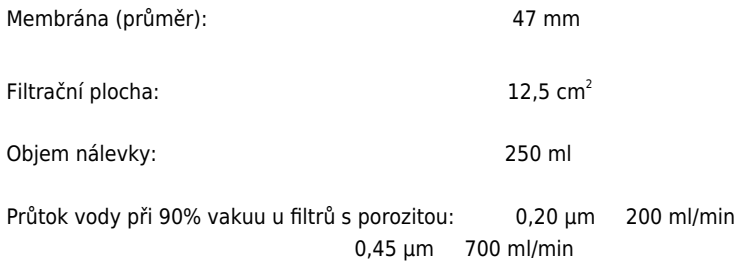

0,80 µm 2000 ml/min

Tlakové omezení: 100% vakuum nebo přetlak max. 2 bar (200kPa)

Sterilizace: autokláv při teplotě 121°C